## **Make USB Update USB Stick Instructions**

Doc date: 7/11/13

**Purpose:** The purpose of these instructions are to give guidance on how to properly download an treatment file, add (copy) to USB drive and add treatments to the LIGHTWAVE/DK main unit using the USB port and USB flash drive.

**Items Required:** You will need the following items to perform the update.

- 1. LW DK Main Unit with USB port
- 2. Any flash drive
- 3. PC or Laptop (w/ USB port)
- 4. Email/Internet Access
- 5. Update File/Folder: LIGHTWAVE.zip = Folder "LIGHTWAVE/Update/LWUpdate.upd" (Compressed for email. Needs to be extracted)

Instructions:

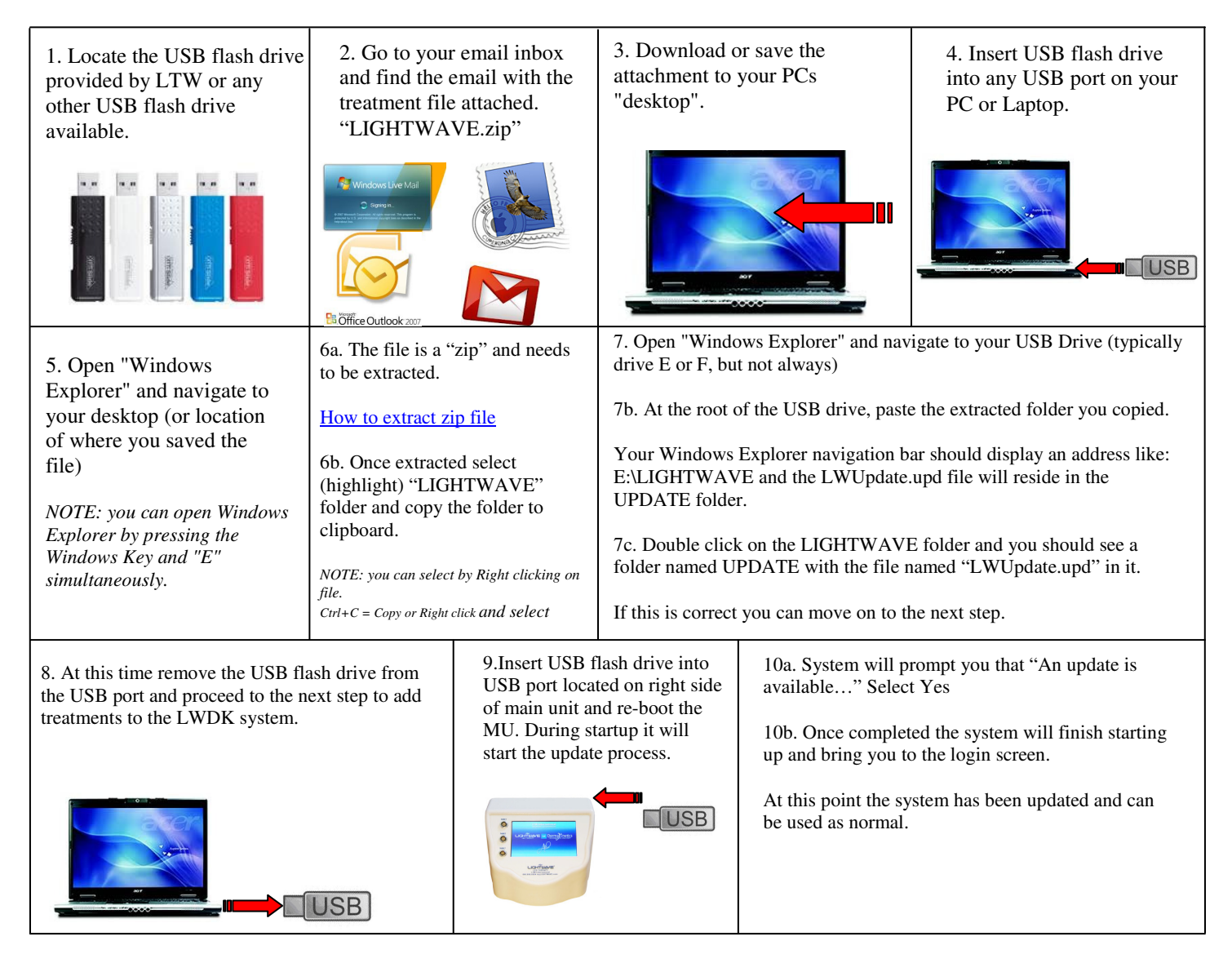

If you have any questions or need assistance with this process please contact LTW's support staff for help.

Thank you,

LTW Support Staff www.myLIGHTWAVE.com 866.999.6954 x 5